# Projet Avatar Outils et sélections (Logiciel GIMP)

### Objectif du projet

À partir des connaissances acquises dans le projet « M. Légume », créer un personnage, qui pourrait servir d'avatar dans un jeu vidéo.

#### Technique à utiliser

- Utiliser le document de base pour avoir le cadre de votre avatar.
- Vous pouvez utiliser les parties du visage fournies dans le document OU trouver et découper des éléments que vous aimez sur Internet.

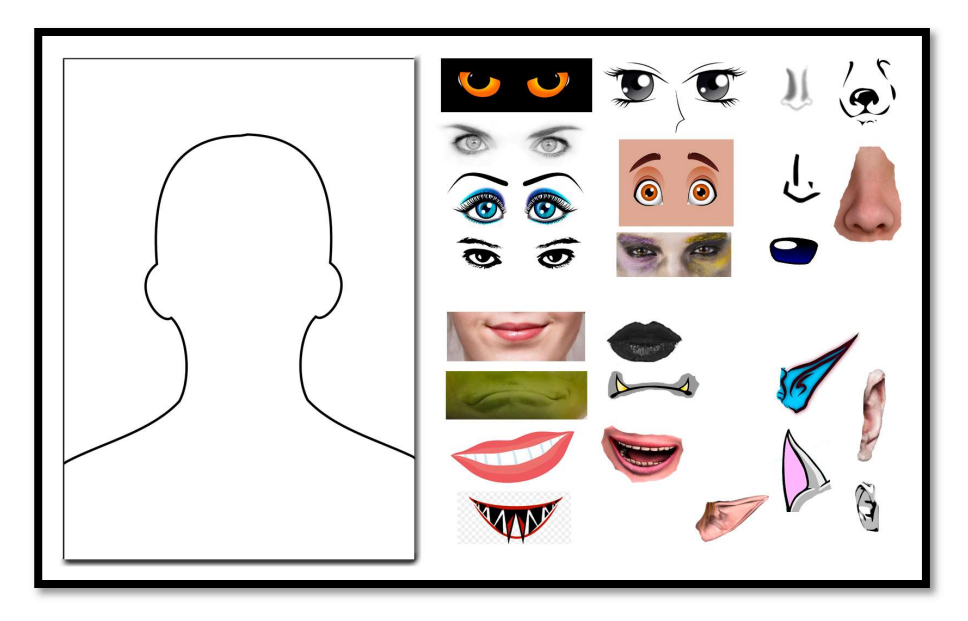

#### Autres détails

 Votre personnage n'est pas obligé d'être humanoïde, vous pouvez effacer la silhouette proposée.

## Évaluation

 Vous serez évalués sur la qualité de votre découpage et le camouflage des éléments dans votre visage de base